Whitepaper

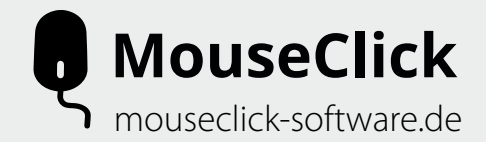

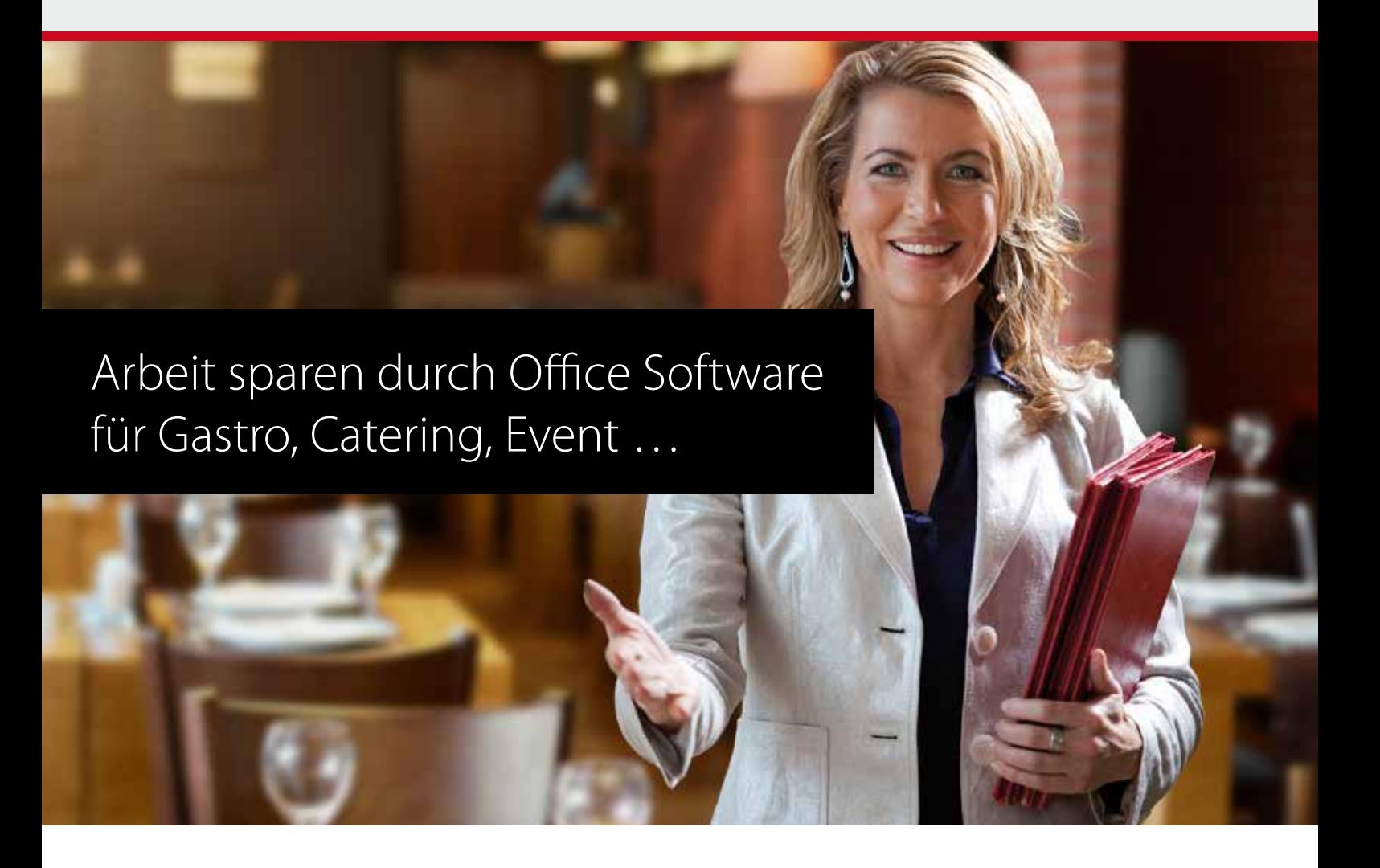

# **Die besten Rationalisierungspotenziale für Gastro, Catering, Event-Locations und Equipment-Verleih**

Das vorliegende Whitepaper zeigt:

- Wo die großen "Zeit- und Kostenfresser" verborgen liegen
- Wie man mit moderner Software Arbeit sparen kann
- Wie moderne Tools und Automatismen die Führung eines Betriebs vereinfachen
- Wie Sie Bankettgeschäft, Einkauf, Angebotswesen & Lagerverwaltung vereinfachen können
- Worauf Sie bei der Auswahl einer Software achten müssen

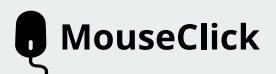

# **Inhaltsübersicht: 10 gute Tipps**

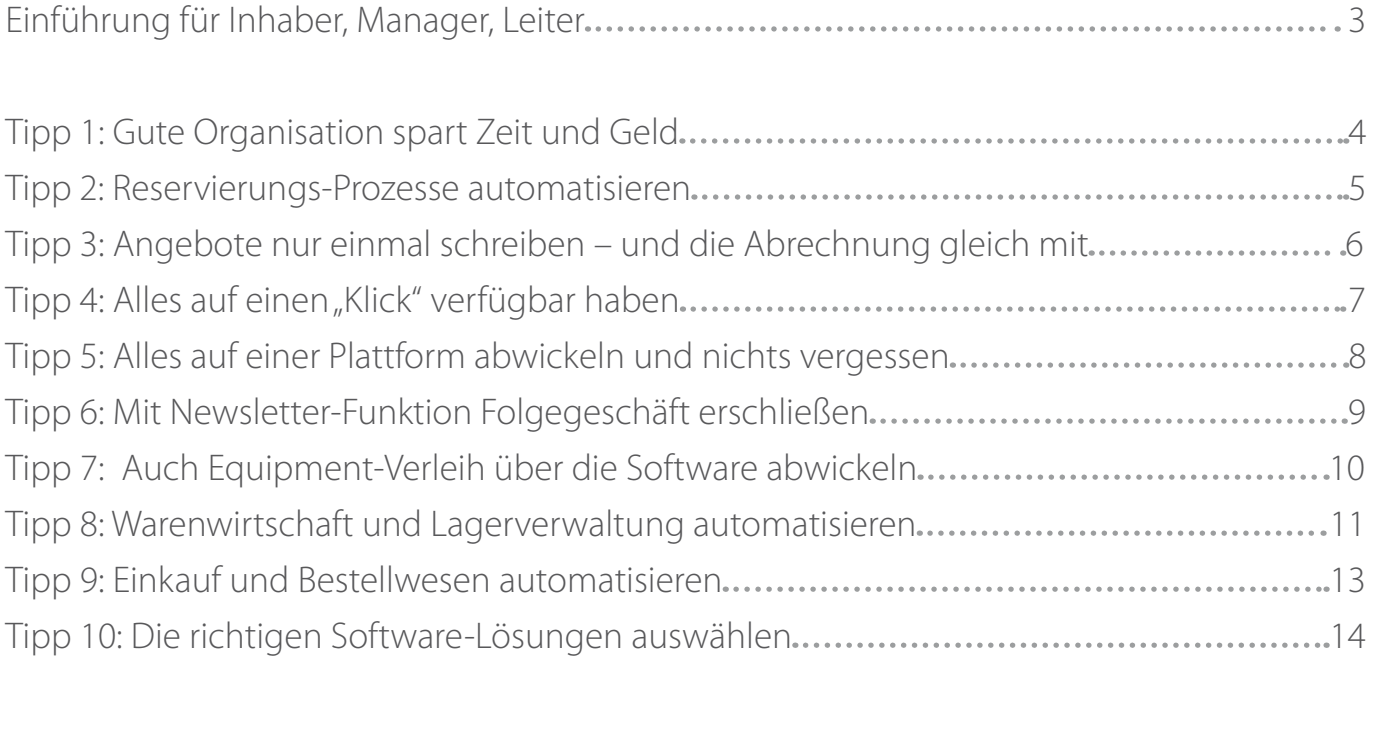

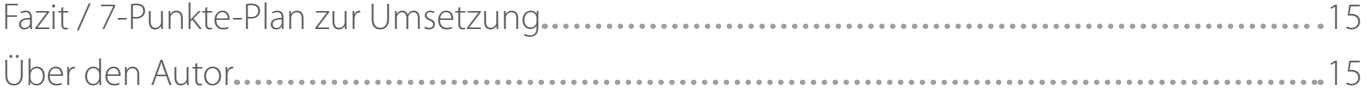

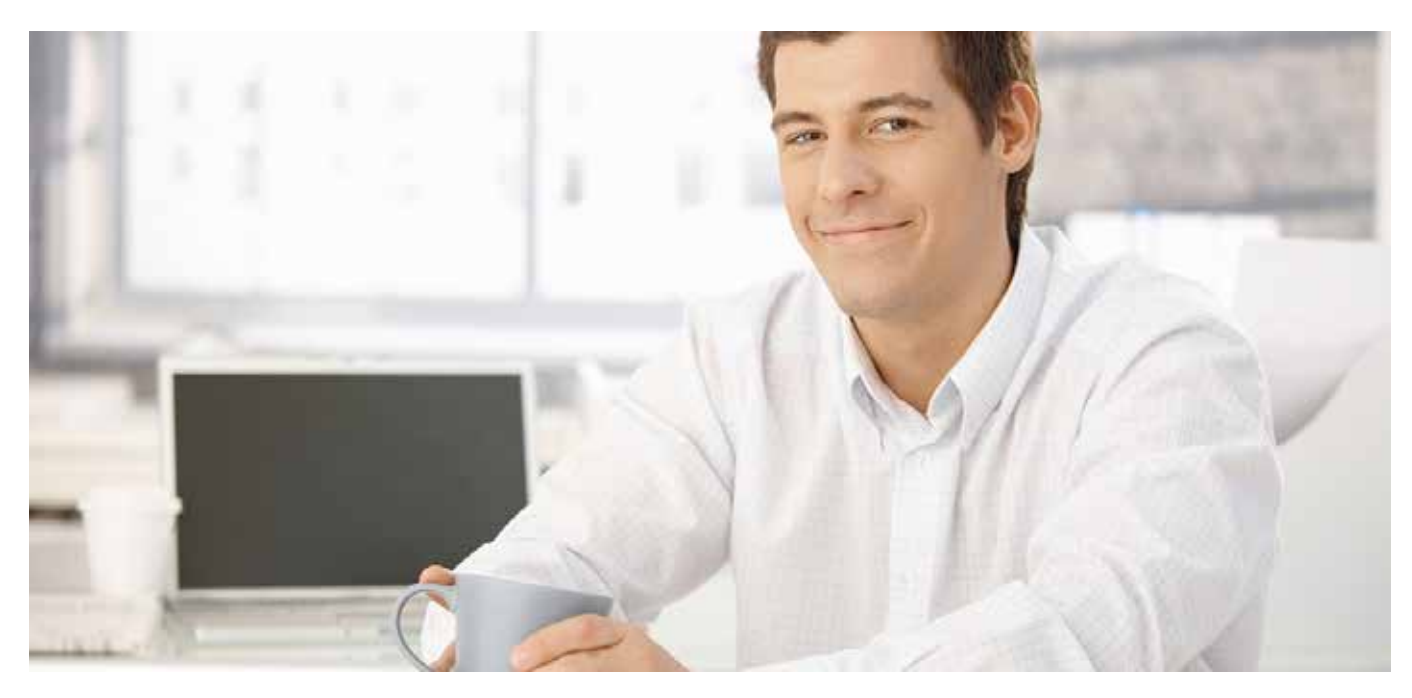

# **Einführung fürs Management**

#### **Lage**

Sie kommen aus der Branche Gastronomie, Catering/Partyservice oder betreiben eine Eventlocation, eine Halle, Messe oder ein Kongresszentrum mit Bewirtung und ggf. auch Vermietung von Equipment (von der Tischdeko bis zum Beamer). Sie haben viel Aufwand für Verwaltung, Angebotserstellung, Rechnungschreiben, Arbeitsvorbereitung, Jobplanung, Kundenkorrespondenz, Kundenakquise usw.

In Gastronomie, Catering & im Eventbereich herrscht starker Wettbewerb und hoher Kostendruck. Verbände weisen u. a. auf Einsparpotenziale bei Strom & Energie hin. Das ist aber nur die Spitze des Eisbergs – wer bei der Organisation ansetzt, hat enorme Rationalisierungsmöglichkeiten. Um den Anschluss nicht zu verlieren, kann eine moderne Software eine effiziente Lösung sein.

### **Lösung**

"Die wahren Zeit- und Kostenfresser liegen oft dort, wo man sie nicht vermutet: in Orga, Kalkulation, Verwaltung", weiß Udo M. Schulte, Geschäftsführer der Firma MouseClick. Moderne Software-Tools können hier Abhilfe schaffen – ganz ohne teure Umbaumaßnahmen oder große Investitionen. Denn Sie erleichtern die Arbeit, sparen Handgriffe, legen alles an einen Platz, organisieren alles optimal, automatisieren den gesamten Betrieb und sorgen dafür, dass nichts vergessen wird.

### **Handlungsempfehlung**

Prüfen Sie, ob moderne Software-Tools für Ihre Branche Ihnen helfen können, Ihre Aufwände zu senken sowie Zeit und Geld zu sparen, um Ihre Unternehmensziele zu erreichen und im Wettbewerb zu bestehen.

Im Rahmen dieses Dokuments finden Sie 10 Tipps, womit Sie Aufwand sparen und Kosten senken können. Am Ende dieses Dokuments finden Sie einen 7-Punkte-Plan für den erfolgreichen Einsatz von moderner Office-Software in Gastro, Catering, Event etc.

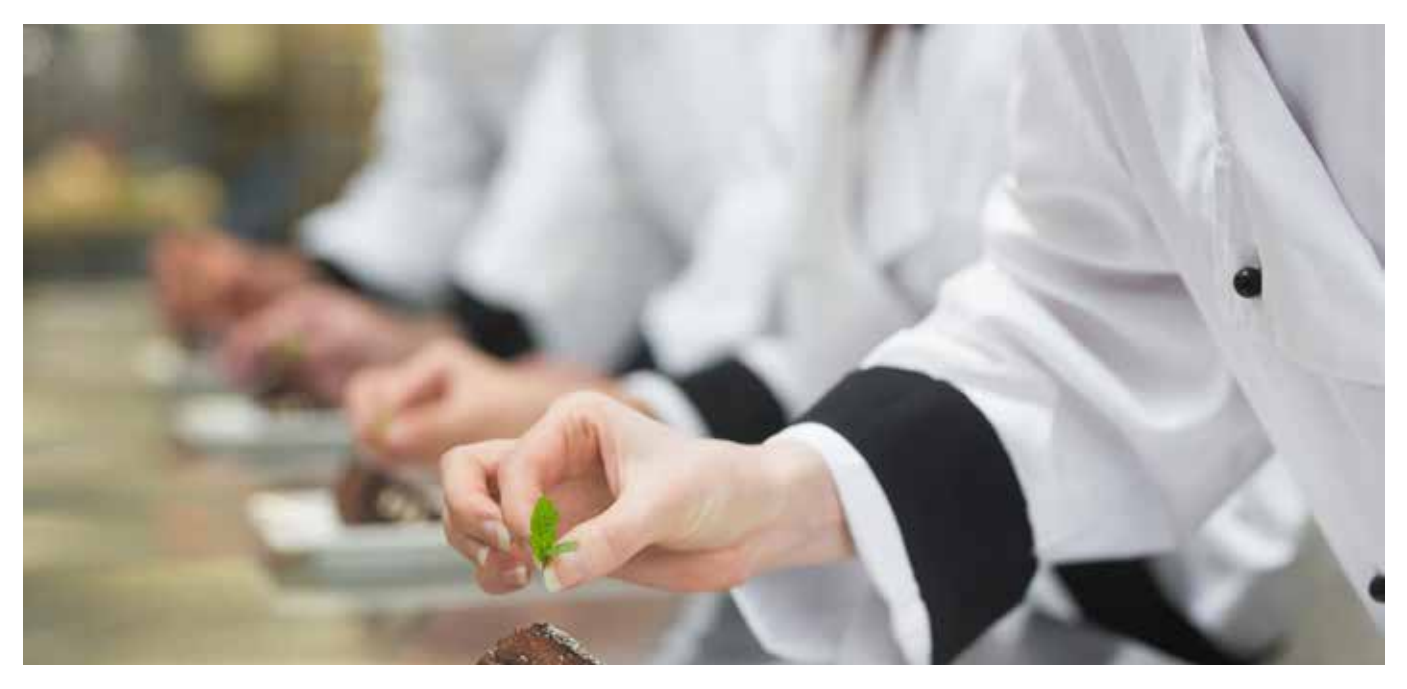

# **Tipp 1: Gute Organisation spart Zeit und Geld**

Die größten Zeit- und Kostenfresser liegen dort, wo man sie nicht vermutet: Sie stecken in jedem einzelnen Handgriff, den man doppelt macht und in jedem kleinen Detail, das man sich komplett sparen oder effizient gestalten könnte. Überlegen Sie einmal, wie viel Zeit für das Schreiben von Angeboten, das Suchen von Adressen und die Bestellung von Waren draufgeht. Und dann halten Sie sich vor Augen, dass das nur die Spitze des Eisbergs ist.

# **Senken Sie jeglichen Aufwand**

Jeden Handgriff nur einmal machen. Alles sofort finden statt suchen. Was für eine aufgeräumte Küche gilt, gilt auch für Büroarbeit. Stellen Sie sich vor, Sie bräuchten jede Adresse und jedes Equipment nur einmal eingeben, könnten jedes Angebot per Knopfdruck rauslassen, hätten alle Termine und Ressourcen sowie die Personalkapazitäten auf einen Blick im Griff und hätten nicht nur Ihre Reservierung automatisiert, sondern auch Ihre komplette Warenwirtschaft und Lagerverwaltung, inklusive Bestellung. Mit einer modernen Office-Software ist das kein Traum, sondern einfach möglich.

# **Mit einer modernen Software-Lösung**

- Machen Sie jeden Handgriff nur 1 x
- Liegen alle Daten an einem Platz, auch Ihre Speisen, Getränke, Leistungen
- • Klicken Sie Angebote aus vordefinierten Positionen zusammen in perfekter Form
- • Wickeln Sie Angebote und Abrechnungen auf Knopfdruck ab
- Haben Sie alle Termine im Griff, mit Erinnerungsfunktionen
- Haben Sie alle Ressourcen und Personaldaten im Blick, inkl. Urlaubszeiten
- • Können Sie die gesamte Reservierung, Warenwirtschaft und Bestellung automatisieren

# **Und vieles mehr! Sie sparen Arbeit in vielen Berichen, ob:**

- • Tagesgeschäft
- • Bankettgeschäft
- Events und Veranstaltungen
- • Feiern, Hochzeiten, Geburtstage
- Und so weiter

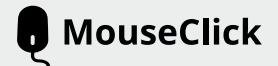

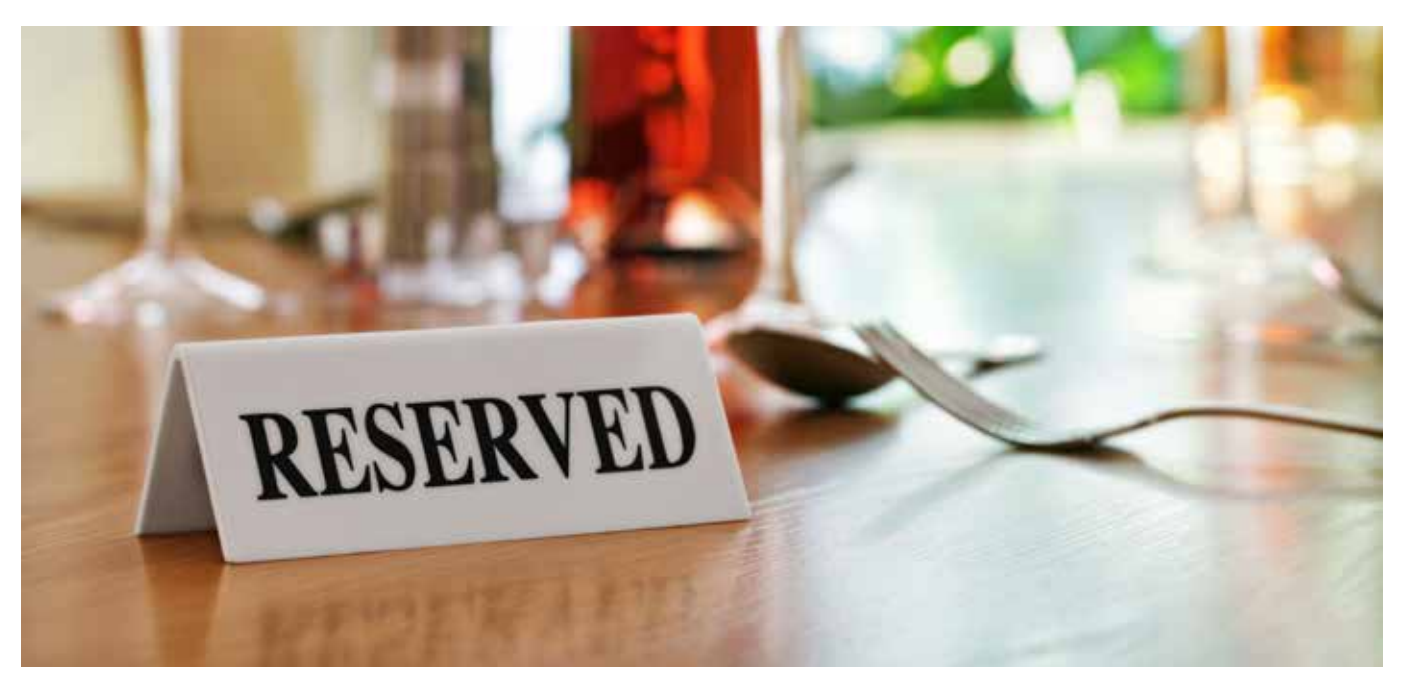

# **Tipp 2: Reservierungs-Prozesse automatisieren**

Das dicke schwarze Reservierungs-Buch hat ausgedient. Unübersichtlich und fehleranfällig war es sowieso. Gelbe Zettel, Durchstreichungen oder Übermalungen gehören der Vergangenheit an. Mit einer modernen Office-Software müssen Sie nichts mehr übermalen, durchstreichen und drüberschreiben – Sie können alles übersichtlich pflegen und haben damit eine Fehlerquelle weniger. Außerdem verbringen Sie weniger Zeit mit dem Reservierungsprozess und haben daher mehr Zeit für die Betreuung Ihrer Gäste und Events.

Überlegen Sie: Jede Reservierung, jede Tischreservierung und jede Anmeldung von Teilnehmern (für Kochkurse, Events, Seminare) löst Verwaltungsvorgänge und überflüssige Handgriffe aus.

# **Automatisieren Sie die Online-Reservierung**

Mit moderner Software können Sie Ihre Reservierung so einrichten, dass Sie sich kaum noch darum kümmern müssen – weil die Software das weitgehend für Sie tut. Automatisieren Sie Ihre Reserverierungsprozesse. Das beginnt schon bei der Online-Reservierung auf Ihrer Internetseite – hier können Sie moderne vorgefertigte Reservierungsmodule einbinden. Diese sind mit Ihrer Software gekoppelt und wissen, wann welche Tische, Räume und Ressourcen frei sind. Idealer Weise sehen auch die Gäste, was noch frei ist. Damit füllt sich Ihre Location zu einem Großteil schon mal von alleine.

### **Setzen Sie auf übersichtliche Raum- und Tischreservierung**

Mit einer übersichtlichen Software haben Sie alle Vorteile auf Ihrer Seite: Stornierungen und Sitzpläne lassen sich besser optimieren. Manche Programme haben Raum- und Tischpläne, wo Sie jeden Tisch und jeden Sitzplatz optimieren können. So sieht man auch auf den flüchtigen Blick, wo Kapazitäten frei sind, kann Tische und Räume besser verplanen – inklusive Nebenräume, Terrassen oder auch Kegelbahnen.

### **Nutzen Sie die "Reservierung" auch für Ihr Equipment**

Mit einem guten Reservierungs-Tool kann man nicht nur Tische und Räume vergeben, sondern man kann die Reservierung auch für sein Equipment nutzen, z. B. für den Grillwagen, die Tischdeko, die Soundanlage usw. Nie wieder wird Ihnen dadurch ein Equipment bei einer Veranstaltung "durchrutschen". So wissen Sie genau, ob die Zahl der Gläser für den Sektempfang noch genügt (!)

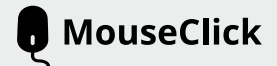

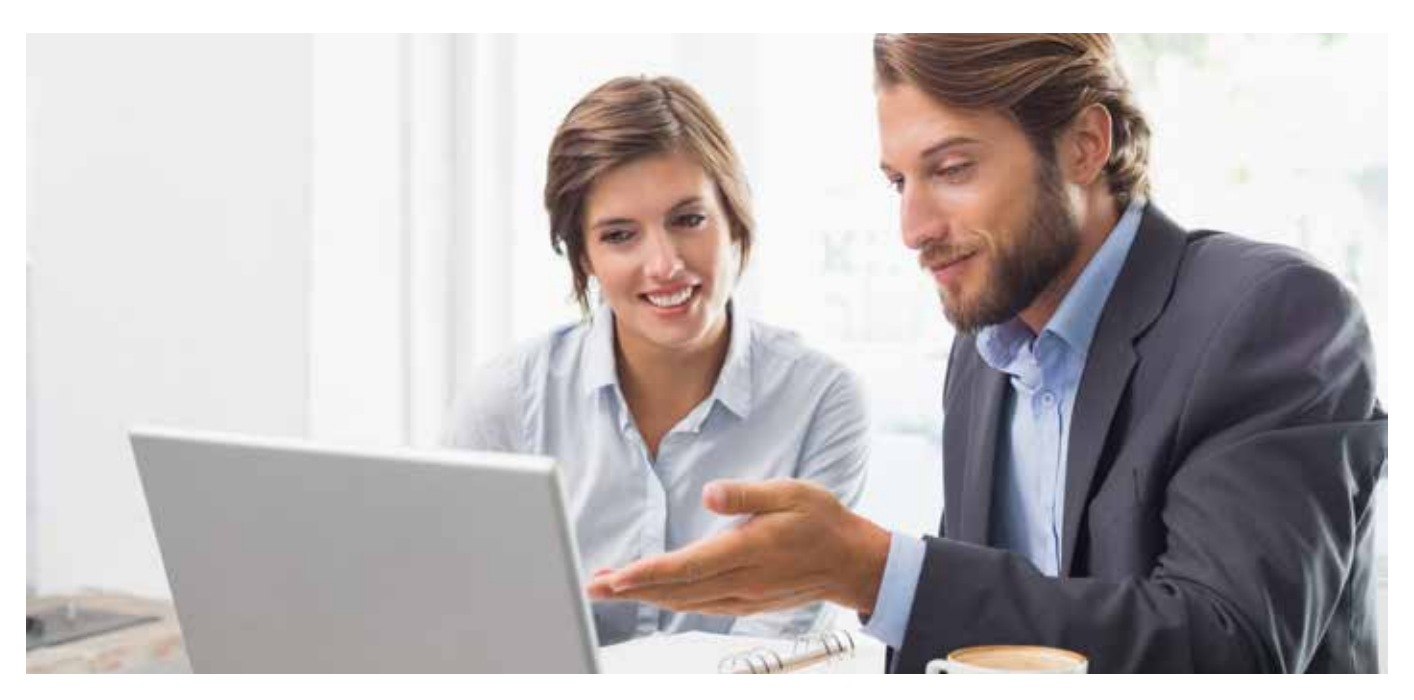

# **Tipp 3: Angebote nur einmal schreiben – und die Abrechnung gleich mit**

Ob Sie es nun glauben oder nicht, aber die meiste Zeitverschwendung geht beim Erstellen und Überarbeiten von Angeboten drauf. Und hinterher beim Rechnungschreiben. Eine moderne Office-Software kann genau hier gute Dienste leisten und dafür sorgen, dass Sie Zeit und wichtige Ressourcen einsparen. Zunächst können Sie zu jedem Kunden einen Account mit seiner Adresse und sämtlichen Daten anlegen. So haben Sie alle Daten sofort griffbereit und müssen nicht bei jeder Korrespondenz diese heraussuchen. Tatsächlich geben Sie die Adresse des Kunden bei modernen Tools genau einmal ein: dann nämlich, wenn Sie den Kunden anlegen – der Rest läuft automatisch.

- Angebote, Auftragsbestätigungen und Rechnungen erstellen Sie ab sofort mit wenigen Handgriffen. Änderungswünsche können einfach abgewickelt werden, manchmal auch durch den Kunde selbst.
- Der Versand erfolgt in der Regel aus einem E-Mail-System, das in die Software integriert ist.
- Oft lassen sich die Elemente für die Angebote komplett hinterlegen (also die Speise- und Getränkekarte, das gesamte Equipment usw.). So muss man alles nur noch zusammenklicken.
- Die Software im Hintergrund verfügt über die richtige Formatierung, so dass Angebote in professioneller Form beim Kunden ankommen – auch im übertragenen Sinne. Manche Anbieter verfügen über verschiedene Layout-Vorlagen. Die Angebote sehen nicht wie Briefe aus, sondern wie tolle Exposés.

#### **Angebotsdaten 1:1 für die Abrechnung übernehmen**

Bei einer modernen Office-Software muss man Rechnungen nicht extra völlig neu schreiben. In der Regel kann man die Posten aus der Angebotserstellung 1:1 übernehmen und mit einem Klick eine Rechnung daraus machen. Danach braucht man nur die Änderungen einzufügen, wie z. B. Extrabestellungen.

Auch beim Versand der Rechnung sparen Sie Zeit und oft auch Porto, denn dies geht nun effizient per E-Mail. Die Adresse wird aus den Stammdaten übernommen. Auch um die Berechnung der Mehrwertsteuer muss man sich nicht mehr kümmern – sie wird automatisch richtig vom System ausgewiesen.

Das System hat automatisch Zahlungsziele im Blick, d. h. es erstellt Mahnungen, die man nur per Knopfdruck rausschicken muss. Auch das Reklamations-Management wird entscheidend vereinfacht.

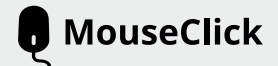

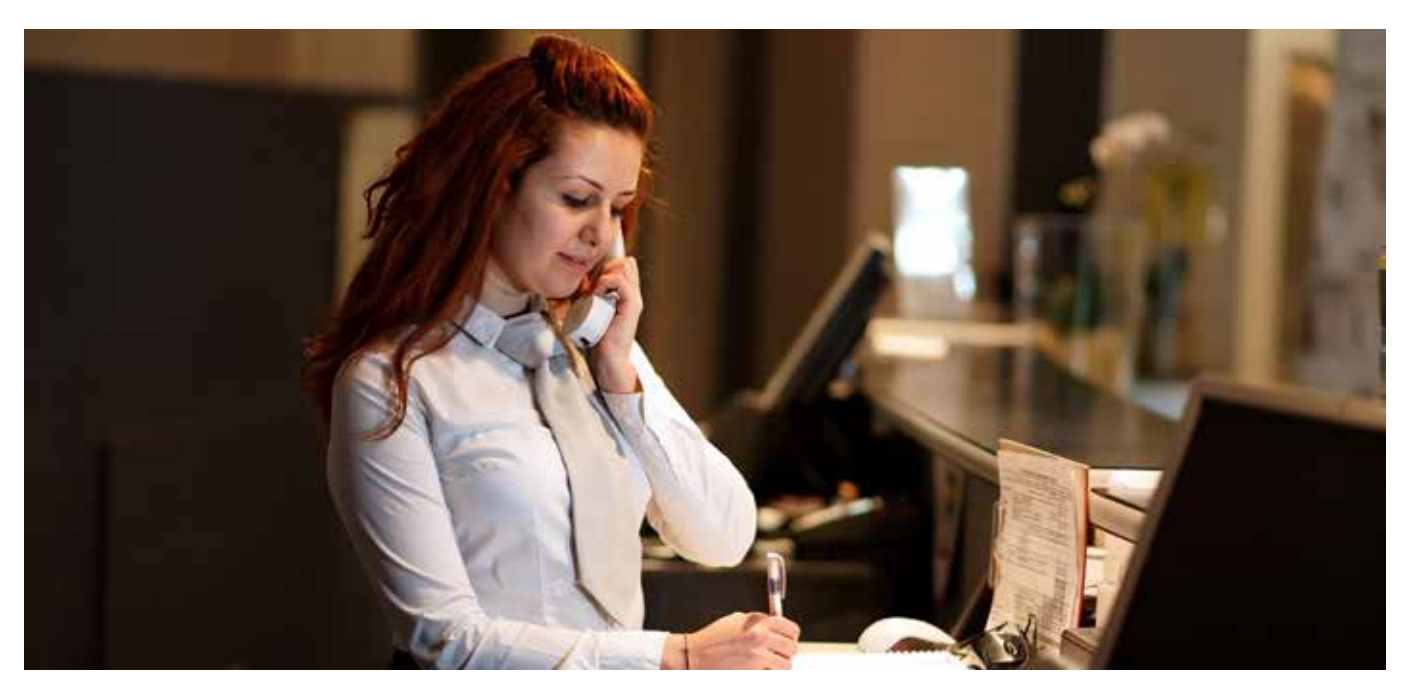

# Tipp 4: Alles auf einen "Klick" verfügbar haben

In vielen Betrieben regiert noch immer das Prinzip der Zettelwirtschaft. Oft macht man sich gar keine Vorstellung davon, wie ineffizient diese Vorgehensweise ist. Machen Sie Schluss damit, führen Sie Ihren Betrieb modern und professionell. Die Abwicklung von Kundenanfragen und Aufträgen geht mit einer modernen Software deutlich leichter von der Hand. Dafür sorgt vor allem der angenehme Vorteil, dass man immer alle Daten und den ganzen Auftrag auf einen Klick im Blick hat.

### **Kundendaten**

Eine moderne Software bietet in der Regel alles, was man zur Pflege seiner Kundenkontakte benötigt. Im Kontaktstamm befinden sich gesammelt alle Informationen über Kunden & Projekte, z. B. die zentralen Adressdaten und nähere Details zum Kunden, dazu die Kundenhistorie wie Angebote, Abrechnungen, E-Mail-Korrespondenz, Notizen zu Telefonaten und Besprechungen. Dazu sind die passenden Dokumente sauber im Kundenordner abgelegt und sofort griffbereit.

### **Auftragsdaten & Dokumente**

Ganz gleich, welche Aufträge der Kunde Ihnen erteilt hat, ob Bankett, Hochzeit, Catering, Locationmiete, Epuipment-Verleih (oder alles auf einmal) – mit einer modernen Office Software können Sie alle Auftragsdetails und die dazu nötigen Arbeitsschritte steuern und im Griff behalten.

### **Personaldaten**

Gerade im Gastronomie-, Catering und Event-Bereich ist die flexible Planung des Personals der Schlüssel zum Erfolg. Eine gute Office Software legt nicht nur alle Personaldaten sauber ab, sondern unterstützt Sie auch bei der Personaleinteilung und -planung. Sie hilft, Lücken oder Fehlplanungen besser zu erkennen und schließen zu können. Gerade bei Arbeits- und Urlaubszeiten kann das wichtig sein.

# **Alles auf einen Klick im Blick**

Alle Dokumente, Ansprechpartner, Termine und Ressourcen (inklusive Personal), die zu einem Auftrag gehören, sind auf einen Blick sauber abgelegt und auffindbar. Sie behalten alles im Auge und eine gute Software sorgt u. a. durch Mitteilungsfunktionen dafür, dass Sie (und Ihr Personal) nichts vergessen.

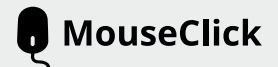

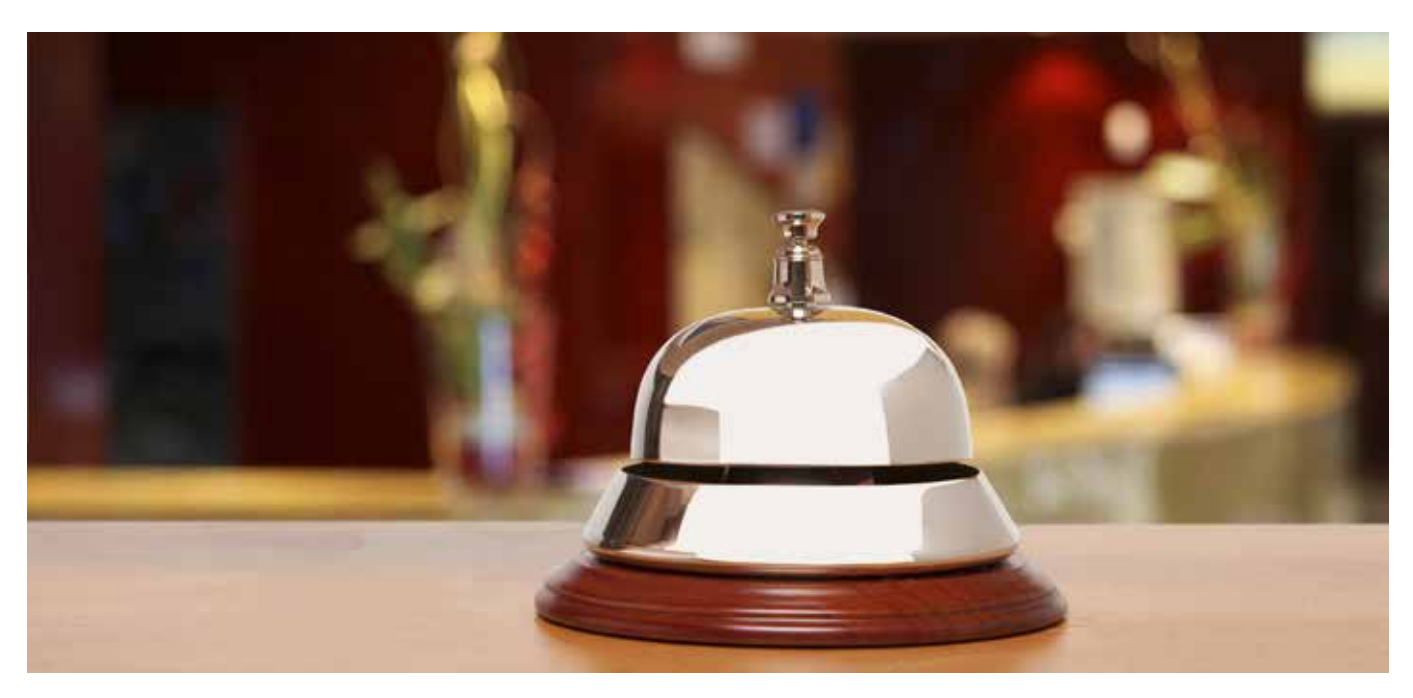

# **Tipp 5: Alles auf einer Plattform abwickeln und nichts vergessen**

Für eine effizientere Organisation von Bankettgeschäft, Jobs und Mitarbeitern brauchen Sie eine Plattform für den schnellen Austausch von Informationen und ggf. auch für die Stärkung des Betriebsklimas samt Motivation. Hier können Online-Software-Programme Sie bei der internen Kommunikation unterstützen. Etwa bei:

- Einsatzplänen und Ausfällen (für Stoßzeiten, Krankheiten, Urlaube)
- Erinnerungen und Management
- Planung von Veranstaltungen und Ressourcen
- Mitarbeiter-Information

Eine Plattform, auf die mehrere Mitarbeiter zugreifen können, kann wahre Wunder bewirken. Veranstaltungstermine, Aktionen, Besonderheiten und Wichtiges können in Erinnerung gebracht werden. So steigern Sie den Kenntnisstand und die Aufmerksamkeit Ihres Teams im Hinblick auf Qualität und setzen Standards.

### **PC-gestützter Kalender**

Der gute alte Kalender. Oft ist er so voll, dass man seine eigene Schrift nicht mehr entziffern kann. Außerdem ist ein Kalender aus Papier nicht immer sofort auffindbar und für alle griffbereit und übersichtlich. Ein PC-gestützter Kalender ist dagegen immer aufgeräumt, sauber und sofort verfügbar. Sie können den Kalender von jedem PC oder mobilen Endgerät aus jederzeit erreichen, 24 Std. am Tag. Auch Ihre Mitarbeiter können bei Bedarf darauf zugreifen. So müssen Sie nicht mehrere Kalender führen.

### **Erinnerungs-Funktionen**

Wie war das noch gleich mit den Banketts in diesem Monat? Ach, und was wollten Sie in dieser Woche auf keinen Fall vergessen? Woran wollten Sie Ihr Personal auf jeden Fall erinnern? Keine Sorge – das erledigt die Software für Sie! Dort finden Sie in der Regel alle Informationen gesammelt auf einen Blick. Ein Benachrichtigungssystem informiert per Mail über Termine und Wiedervorlagen. Mit so einer Erinnerungsfunktion kann nichts mehr schiefgehen.

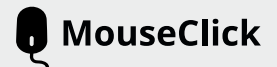

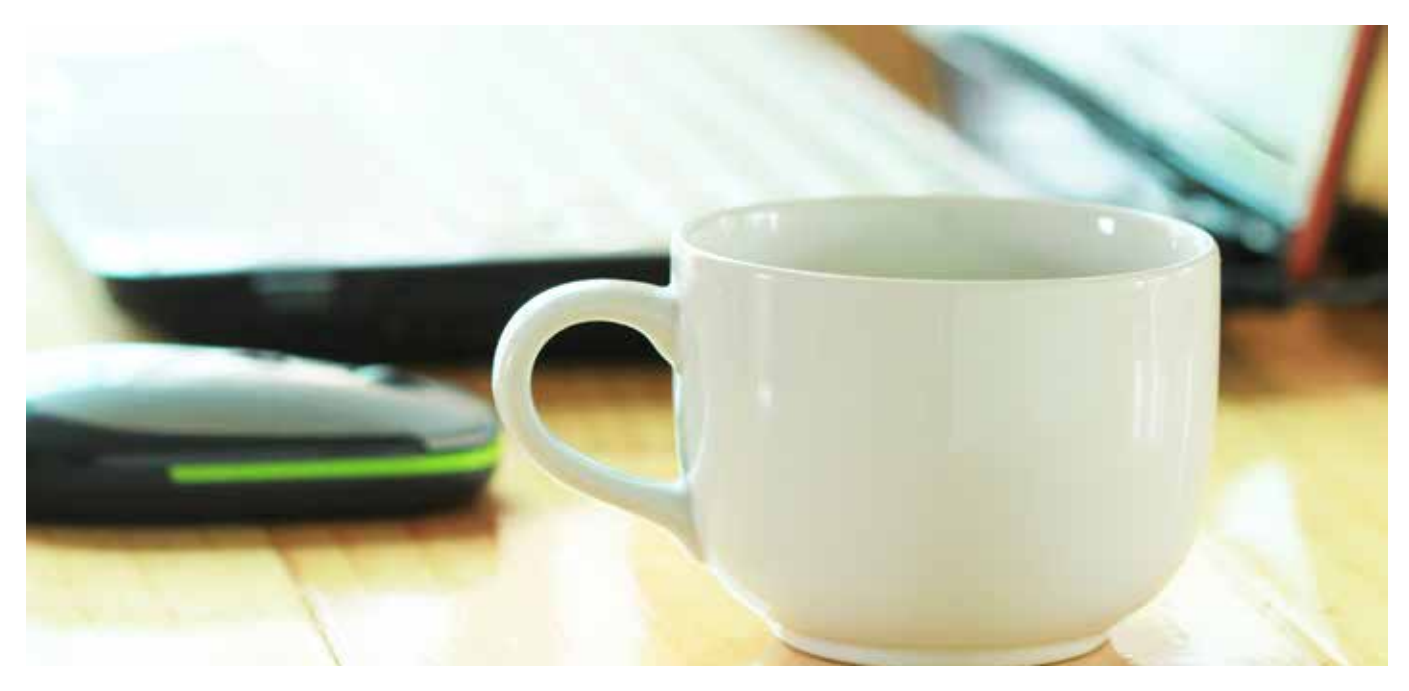

# **Tipp 6: Mit Newsletter-Funktion Folgegeschäft erschließen**

Jeder Gast, mit dem Sie schon einmal Kontakt hatten, ist die beste Quelle für neue Umsätze. Statt auf Neukunden zu warten, sollten Sie daher Ihre Stammkunden (re-)aktivieren und Folgegeschäft über sie generieren. Moderne Newsletter-Versand-Funktionen helfen Ihnen dabei. In der Regel verfügt heute jede Office-Software rund um die Gastronomie über eine solche Newsletter-Funktion.

# **Kundenbindung: In Kontakt bleiben**

Der moderne Gastronom bleibt mit seinen Kunden und Gästen regelmäßig in Kontakt. Nicht zu viel, nicht zu wenig. Informieren Sie Ihre Kunden über Aktionen & Angebote, führen Sie die Kunden durch die Saison, angefangen vom Faschings-Event über die Spargel- und Erdbeerzeit bis hin zu St. Martin, Weihnachten und Silvester. E-Mail-Marketing, richtig eingesetzt, festigt den Umsatz. Die Grundlage dafür sind die E-Mail-Adressen in Ihrer Stamm-Datenbank, diese können Sie in einem Office-Software-Tool übersichtlich pflegen und für den Versand einsetzen. Damit enthält der Newsletter Ihr Logo als Absender und verfügt über eine ansprechende Gestaltung. Jetzt müssen Sie Ihren Kunden nur noch Appetit machen und ein Gratis-Incentive anbieten. Zum Beispiel: Candlelight Menü – jetzt mit Gratis-Prosecco.

# **Zu Aktionen und Veranstaltungen einladen**

Sie haben aktuelle Angebote sowie Veranstaltungen, auf die Sie hinweisen möchten? Schicken Sie einfach eine Serien-E-Mail an ausgewählte Gäste. Halten Sie Ihre Kunden über die integrierte Serien-E-Mailfunktion auf dem Laufenden. Versenden Sie Newsletter für langsfristige Kundenbeziehungen. Bei Bedarf lassen sich dabei auch ganz bestimmte Kundengruppen ansprechen, um noch gezielter auf Ihre Bestandskunden eingehen zu können. Neuigkeiten & Termine gehen ab sofort nicht mehr unter.

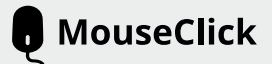

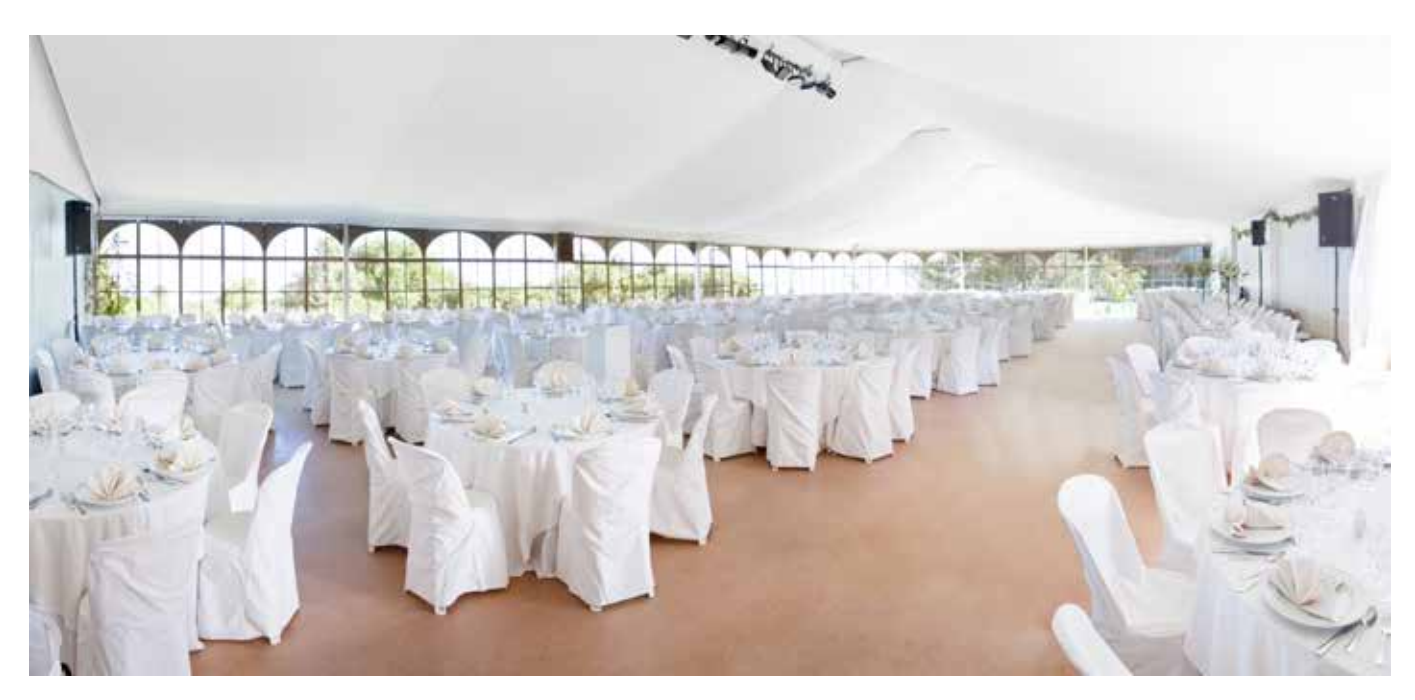

# **Tipp 7: Auch Equipment-Verleih über die Software abwickeln**

Gerade bei einer Feier wird oft spezielles Equipment benötigt, dass der Kunde bucht und der gastronomische Betrieb vermietet. Auch diese Abwicklung und der Verleih von Party- und Event-Eqiupment kann nun deutlich vereinfacht geschehen. Sie können das alles in einer guten Gastro-, Catering- & Event-Software bequem mitverwalten und verplanen:

- Geschirr
- Tisch-Deko & andere Deko
- Tischdecken und Hussen
- Stühle, Tische, Bierbänke
- Zelte, Party-Equipment, Fässer usw.
- Sound-Anlage & Karaoke-Anlage
- Ein spezieller Eventgrill u. v. m.

### **Verleih- bzw. Vermietungs-Modul**

In der Regel verfügen moderne Gastro-Office-Software-Tools über Verleih- und Vermietfunktionen. Hier lassen sich Artikel als Vermietartikel mit entsprechender Vermietdauer kennzeichnen. Dafür lassen sich Zeitstaffeln hinterlegen, mit denen wiederum Preisstaffeln definiert werden können.

#### **Rückgabe-Management**

Die Software unterstützt Sie in der Regel dabei, bei der Rückgabe den Artikelzustand zu überprüfen. In der Liste steht, welche Artikel bei der Rückgabe erwartet werden und in welchem Zustand diese vor der Verleihung waren. Werden Artikel beschädigt oder gar nicht zurückgegeben, so wird dies dokumentiert und die Unkosten können in Rechnung gestellt werden.

#### **Artikel-Verwaltung**

Über die Bestandsanzeige erfahren Sie schnell, welche Stückzahlen eines Artikels in einem bestimmten Zeitraum verfügbar sind. Haben Sie von einem Miet-Produkt mehrere Modelle auf Lager, so lassen sich diese in der Regel sauber trennen.

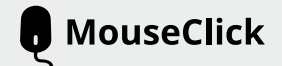

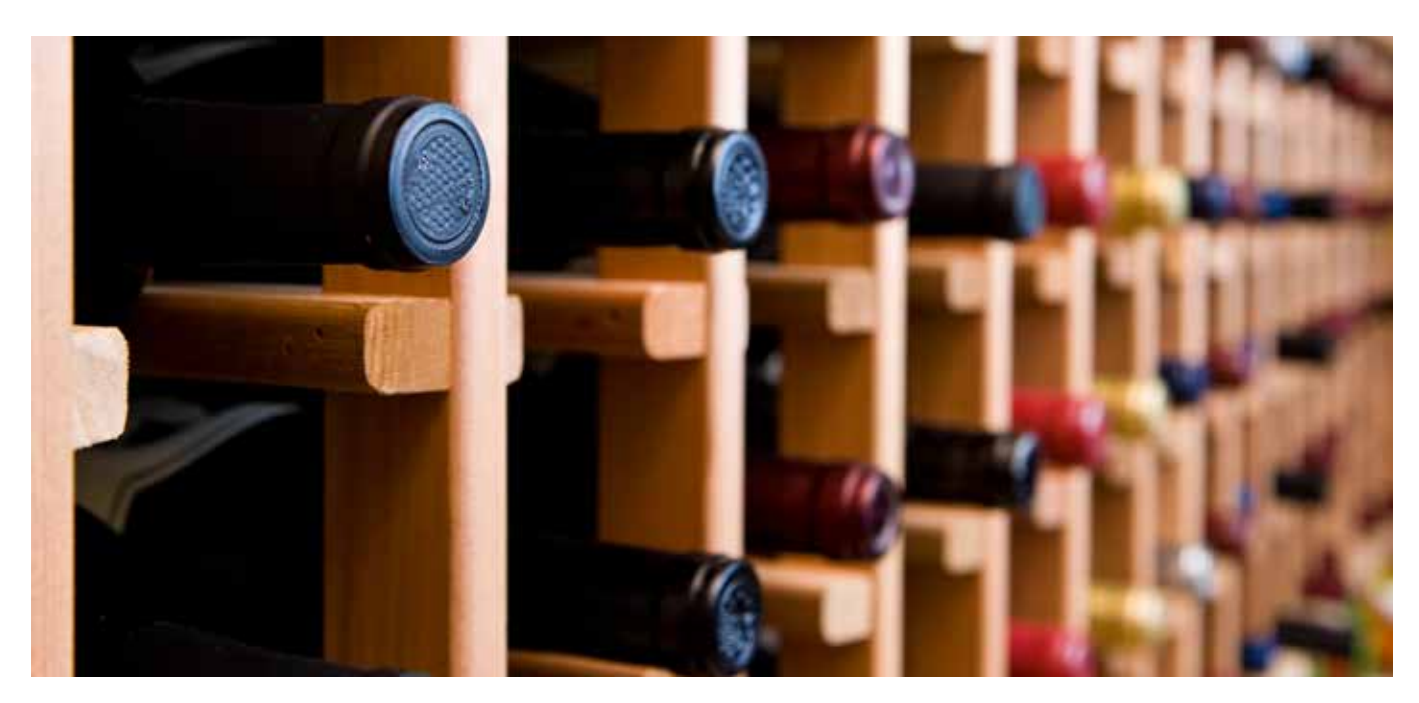

# **Tipp 8: Warenwirtschaft und Lagerverwaltung automatisieren**

Mit einer guten Software haben Sie mehr auf Lager. Einer der besten Tipps ist daher: Wenn es geht, automatisieren Sie Ihre Lagerverwaltung und Ihr Bestellwesen. Kaum ein Feature spart Ihnen so viel Arbeit wie dieses. Profitieren Sie von Vorteilen wie:

- Automatische Bestandsberechnung
- Automatisierung des Betriebs und kompletten Bestellvorgangs
- • Permanente Inventur
- Absicherung gegen Betrug
- • Kontrolle über Bestände
- Kalkulations-Modul und Rezeptverwaltung für mehr Einsparungen

#### **Software-gestützte Warenwirtschaft**

Mit einer Software-gestützten Warenwirtschaft und Lagerverwaltung haben Sie Ihren kompletten Bestellprozess automatisch im Griff: Ihre Aufträge und Verbräuche führen zu automatischen Lagerabbuchungen. Und aus den Lagerabbuchungen können Sie wiederum Bestellvorgänge bei den Lieferanten generieren. Wenn die Waren ankommen, können Sie eine Wareneingangsprüfung durchführen und eingeben, welche Mengen tatsächlich angekommen sind (falls es zur Bestellung Abweichungen gibt). Mit einer solchen Software können Sie viel machen. So können Sie z. B. aus den bestehenden Bestellungen für die Zukunft eine Prognose des Einkaufsbedarfs ermitteln. Ein Beispiel von vielen.

### **Lagerverwaltung – mit Inventur und Einkauf**

Sie verwalten Benutzer, Lieferanten, Artikel oder sogar Zutaten komplett in einer Plattform und haben jederzeit die Übersicht aus den verschiedensten Perspektiven. Diese können Sie perfekt mit der Rezeptverwaltung aus dem Kalkulationsmodul kombinieren. In der Anlage Ihres Lagers sind Sie vollkommen frei, Sie können auch verschiedene Lager anlegen. Wichtig ist, dass Sie bei Mindestbeständen benachrichtigt werden und somit rechtzeitig nachordern können.

### **Bessere Kontrolle gegen Schwund und Diebstahl**

Eine gute Software gestattet Ihnen somit eine permanente Inventur, die auch online jederzeit in Echtzeit abrufbar ist. Auf diese Weise können Sie Verbräuche besser kalkulieren und "Schwund" oder Diebstahl besser kontrollieren. Die digitale Erzeugung von Bestell- und Lieferscheinen ist dabei selbstverständlich.

#### **Kalkulations-Modul sorgt für Einsparungen (!)**

Wenn die Software zur Warenwirtschaft auch noch ein Kalkulations-Modul mit einer Verwaltung für die Rezeptumfänge Ihrer Speisen & ggf. Getränke hat, dann können Sie enorm profitieren. Berechnen Sie mit mehrstufigen Rezepten auf den Cent genau die Kosten. Erstellen Sie Gewinn-/Verlust-Analysen. Zerlegen Sie Menüs oder Buffets in ihre Einzelbestandteile und ermitteln Sie sämtliche Zutaten. So wissen Sie genau, wieviele Lachsbrötchen Sie kommendes Wochenende benötigen und wieviel Lachs, wieviele Brötchen, wieviel Butter etc. So erstellen Sie schnell und unkompliziert Einkaufslisten, die passen – und stoppen Verschwendung.

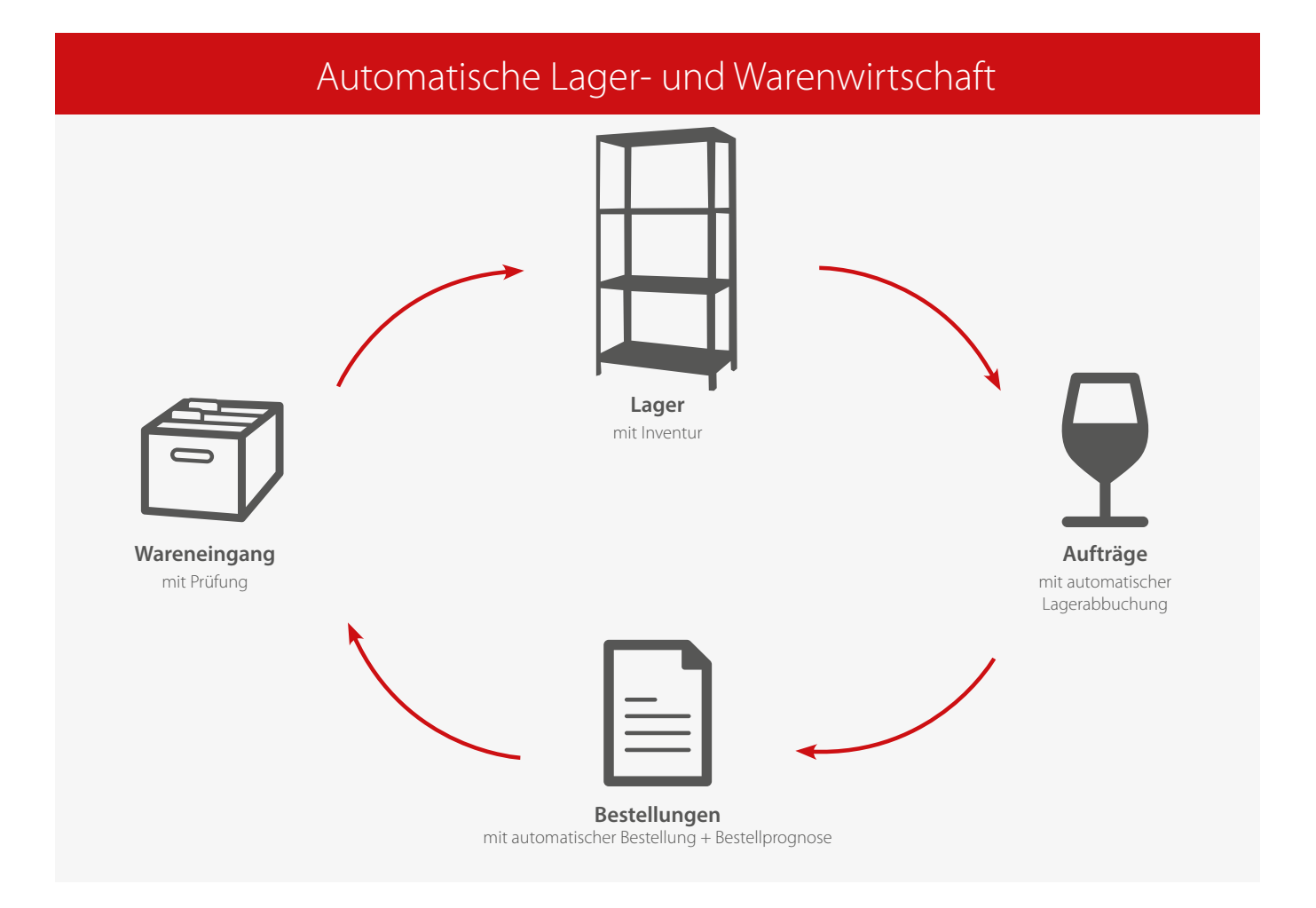

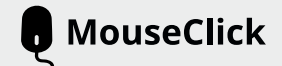

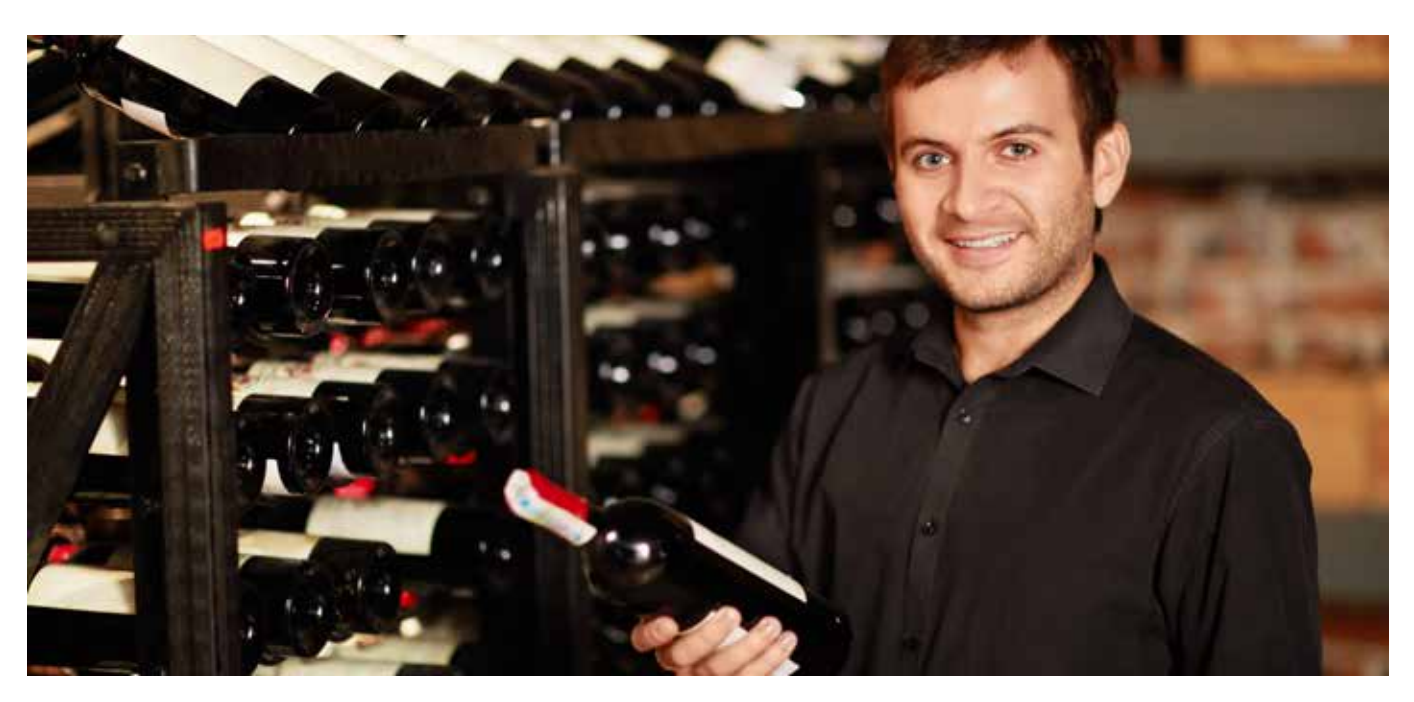

# **Tipp 9: Einkauf und Bestellwesen automatisieren**

Erstellen und verwalten Sie Einkauf und Bestellwesen mit einer Software und sparen Sie dadurch enorme Zeitaufwände. **Bestellungen lassen sich mit der Software einfach erstellen, per Email versenden und parallel ausdrucken. Das Drucklayout kann in der Regel flexibel gestaltet werden.**

### **Lieferanten und Bestelldaten verwalten**

Im Kontaktstamm lassen sich die Lieferanten komfortabel verwalten. Im Artikel-Stamm Ihrer Warenwirtschaft markieren Sie bei Ihren Produkten, welche Lieferanten das jeweilige Produkt liefern. Für jeden Lieferanten lassen sich weitere Infos hinterlegen, z. B. Einkaufspreis oder Artikelnummer.

### **Den Einkauf von Zukäufen verwalten**

Nicht immer ist man nur Einkäufer, sondern manchmal auch Wiederverkäufer. Zum Besipiel wenn Sie als reine Eventlocation ein externes Catering buchen oder wenn Sie als Gastronom einen DJ für einen Event mitbuchen. In der Regel lassen sich in einem Bestell-Tool Zukaufpositionen kennzeichnen. Dabei wählen Sie bei jedem Produkt einen der verfügbaren Lieferanten aus. Sobald Sie für Ihr Angebot einen Auftrag von Ihrem Kunden erhalten, können Sie alle Bestellungen bei Ihren Lieferanten generieren lassen.

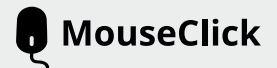

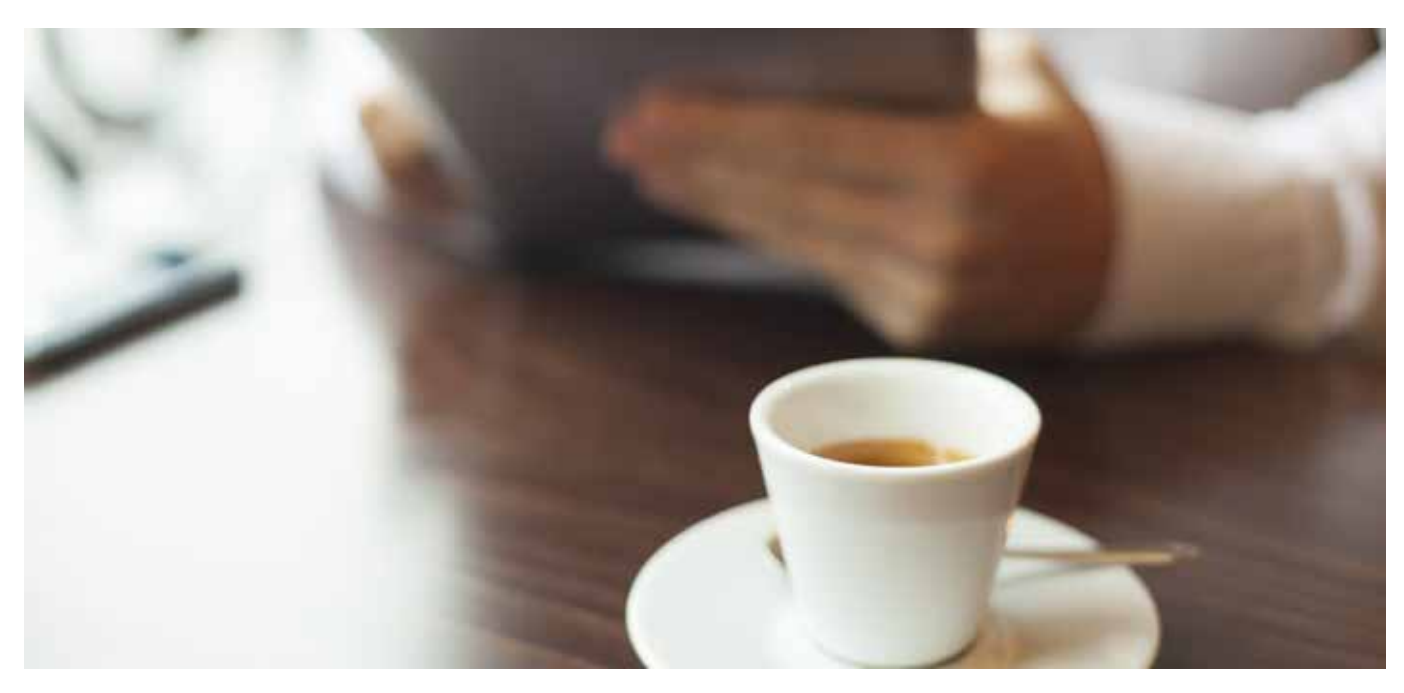

# **Tipp 10: Die richtigen Software-Lösungen auswählen**

Früher war Software teuer und man musste eine Lizenz erwerben, mit der man die Software bei sich auf dem Rechner installieren konnte. Damit musste man Updates oft teuer bezahlen. Heute gibt es moderne Cloud-Lösungen, die einfach in der Bedienung, durchdacht in der Funktion und günstig in der Anschaffung sind.

# **Linzenzfrei und bezahlbar**

Eine Software sollte heute flexibel buchbar und mit Passwortschutz zugänglich sein. Das bringt Vorteile mit sich wie einfacher Zugang von überall, einfache Nutzung ohne Bindung, monatliche Gebühren usw.

# **Stets aktuell ohne Aufwand**

Sie profitieren auch in anderer Hinsicht von einer modernen web-basierten "Cloudlösung". Sie haben keinerlei Installationsaufwand, brauchen keine Lizenz, keinen "Datenträger", müssen nichts auf Ihre Festplatte(n) aufspielen. Alle Updates werden automatisch installiert, so dass Sie sich nicht selber darum kümmern müssen. Sie haben immer die eine aktuelle Software auf der Höhe der Zeit.

# **Für alle Endgeräte – ob PC oder Mobil**

Moderne Software können Sie sofort mit Ihrem PC und/oder Tablet und/oder Smart Phone nutzen und müssen auf nichts Besonderes achten. Es ist egal, welches Fabrikat oder welches Betriebssystem Sie einsetzen und welchen Gerätetyp Sie verwenden. Nutzen Sie die Software von jedem Ort der Welt und mit jedem Betriebssystem, egal ob PC, Mac, Tablet, iPad oder mit Smartphones.

### **Multi-Benutzer-fähig**

Bei moderner Software können Sie die Zahl der Nutzer flexibel buchen, upgraden oder downsizen und ändern. Nutzen Sie die Software entweder alleine oder vernetzt mit mehreren Nutzern. (Personal)

### **Individuell erweiterbar**

Heute ist eine Software, auch wenn es eine Standardsoftware ist, gleichzeitig offen für Sonderwünsche. Fragen Sie einfach den Anbieter, wenn Sie etwas vermissen oder etwas brauchen. Viele individuelle Wünsche können mit An- oder Umprogrammierungen erledigt werden.

# **Abschluss: Der 7-Punkte-Plan für die Umsetzung**

- Überlegen Sie, wo Sie die meiste Zeit verschwenden und wo Sie Zeit sparen können
- Prüfen Sie, in welchen Bereichen Ihnen eine Office-Software helfen kann
- • Binden Sie leitende Mitarbeiter mit ein
- Informieren Sie sich über verschiedene Software-Anbieter, wie z. B. MouseClick Software
- • Viele Software-Firmen bieten die Möglichkeit zu einem DEMO-ACCOUNT legen Sie einen Demo-Account an und lassen Sie sich beraten
- • Vergleichen Sie Preise und Leistungs-Module
- Prüfen Sie, inwieweit der Service des Anbieters gut ist und inwieweit Know-how für Ihre Branche oder Anwendung vorhanden ist

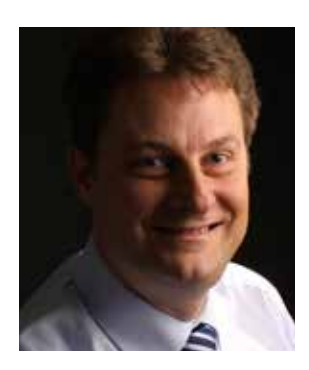

# **Über den Autor**

Udo M. Schulte ist der Gründer und Geschäftsführer der Firma MouseClick GmbH Er berät Gastronomen, Caterer und Betreiber von Event-Locations bei der Implementierung der richtigen Softwarelösung. Aufgrund seiner langjährigen Branchenerfahrung kennt er die Sorgen, Nöte und die Rationalisierungspotenziale seiner Kunden ganz genau. Dabei hört er immer sehr genau auf die Stimmen des Marktes und ist immer offen für eine Optimierung und Weiterentwicklung seiner Software.

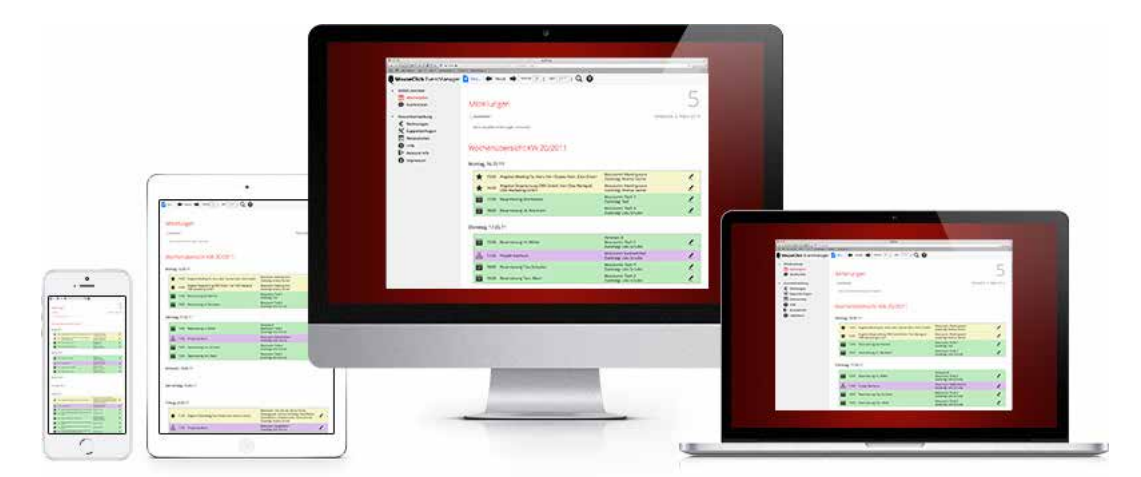

# **MouseClick Software kostenlos testen**

Erleben Sie eine der modernsten Software-Lösungen für Gastro, Catering, Event-Locations und Event-Equipment auf dem deutschen Markt und überzeugen Sie sich selbst wie einfach heute die Organisation Ihres Betriebes funktionieren kann. Verlieren Sie keine Zeit, sondern sparen Sie ab sofort Zeit:

# **JETZT KOSTENLOS TESTEN UNTER**

www.mouseclick-software.de